# **3 Java**

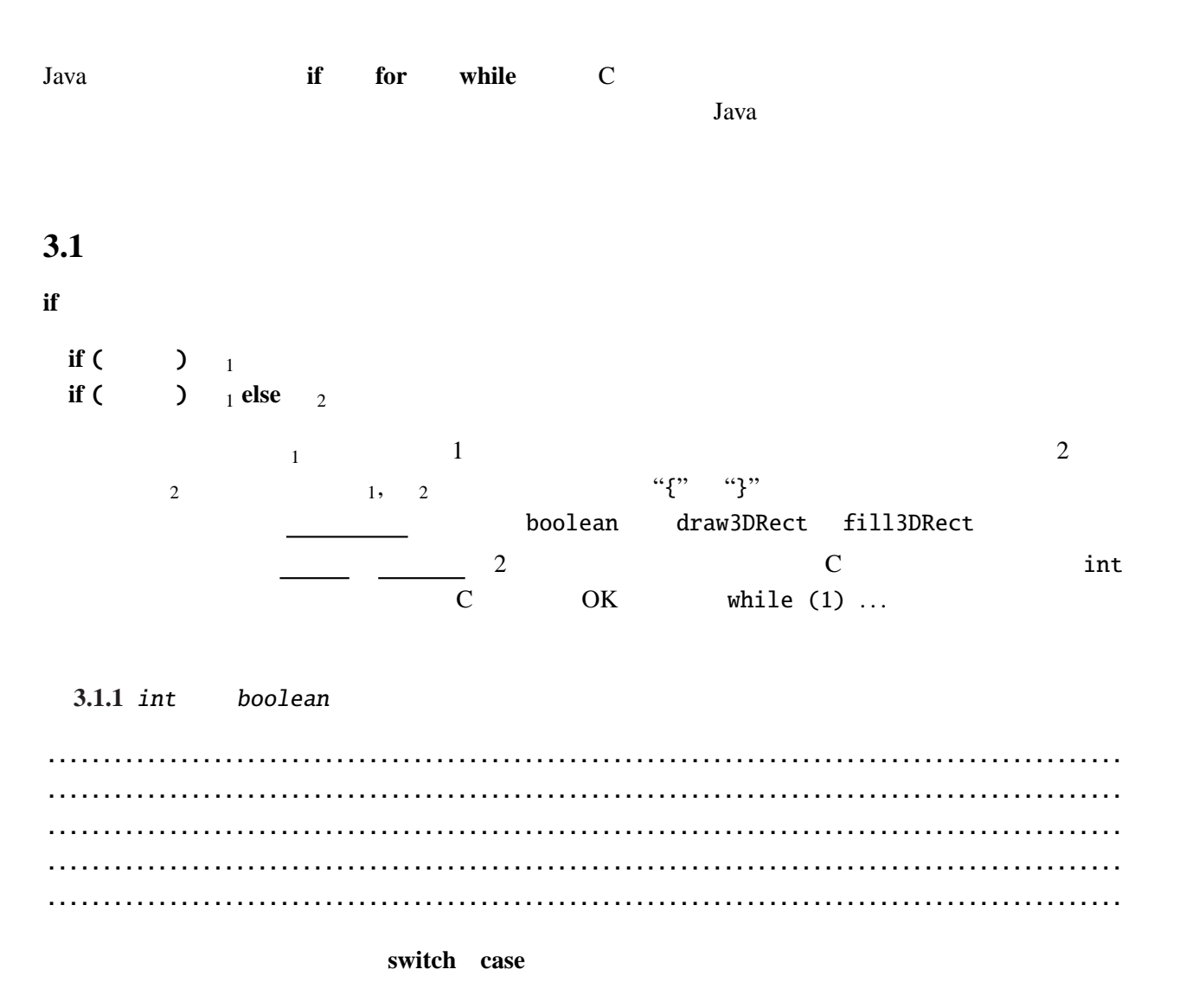

例題 **3.1.2**

```
1 - 3 p.2 1 - 3 q a
```

```
ファイル AddTime.java
```

```
import javax.swing.*;
import java.awt.*;
public class AddTime extends JApplet {
  int hour1, minute1, hour2, minute2;
  @Override
  public void init() {
    hour1 = Integer.parseInt(getParameter("Hour1"));
    minute1 = Integer.parseInt(getParameter("Minute1"));
    hour2 = Integer.parseInt(getParameter("Hour2"));minute2 = Integer.parseInt(getParameter("Minute2"));
  }
  @Override
  public void paint(Graphics g) {
    int hour, minute;
    \frac{1}{2}hour = hour1+hour2;
    minute = minute1 + minute2;if (minute>=60) { //hour++;
     minute-=60;
    }
    //<br>g.drawString("
                      "+hour+" "+minute+" ", 30, 25);
  }
}
        2 45 1 25 3 70
60i Java <u>Consollen String String String String int</u>
\mathsf{String} \hspace{2.5cm} \hspace{2.5cm} \hspace{2.5cm} \hspace{2.5cm} \hspace{2.5cm} \hspace{2.5cm} \hspace{2.5cm} \hspace{2.5cm} \hspace{2.5cm} \hspace{2.5cm} \hspace{2.5cm} \hspace{2.5cm} \hspace{2.5cm} \hspace{2.5cm} \hspace{2.5cm} \hspace{2.5cm} \hspace{2.5cm} \hspace{2.5%d, %sJDK 5.0 C DTintf sprintf sprintf
                    drawString String.format
  g.drawString(String.format(" %d %d ", hour, minute), 30, 25);
printf Generics
     Autoboxing Varargs
APIstatic string format(String format, Object... args)
のように... を使って表される。
```
# $3.2$

**for , while**

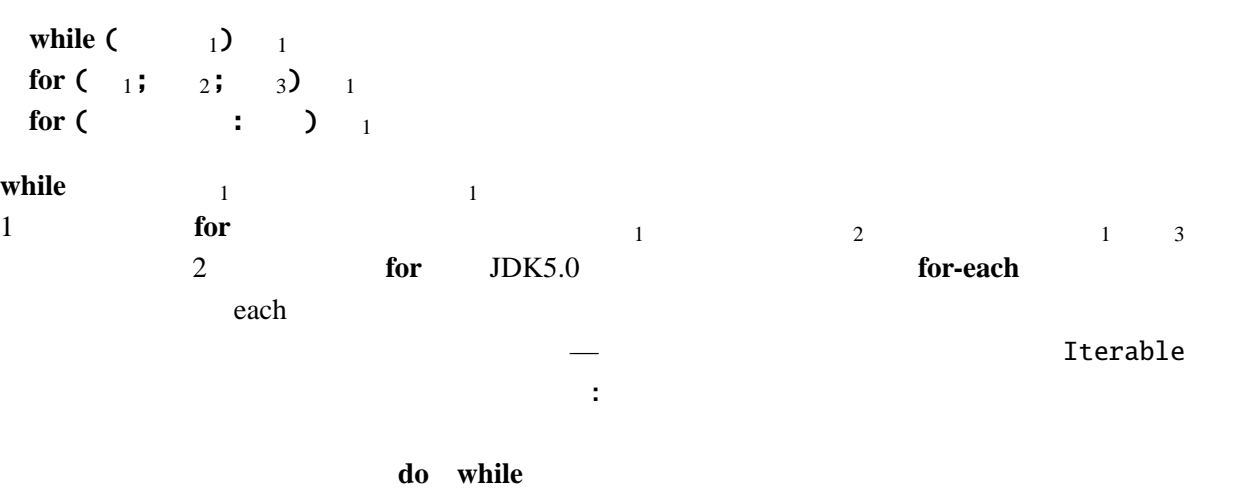

3.2.1

```
ファイル Graph.java
import javax.swing.*;
import java.awt.*;
public class Graph extends JApplet {
  int[] is = {10, 4, 6, 2, 9, 1};
  Color[] cs = {Color.RED, Color.BLUE};
  int scale = 15;
  @Override
 public void paint(Graphics g) {
    int i;
    int n = is.length; //
    for (i=0; i<n; i++) {
      g.setColor(cs[i%2]);       // %
      g.setColor(cs[i%2]);<br>g.fillRect(0, i*scale, is[i]*scale, scale);
    }
  }
}
```
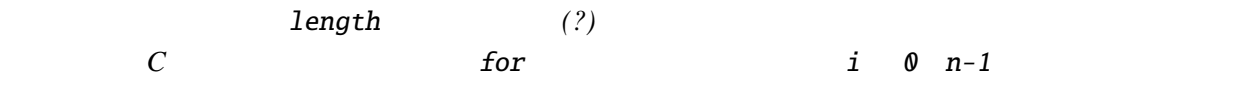

**3.2.2** Secondary example  $\overline{\phantom{a}}$ 

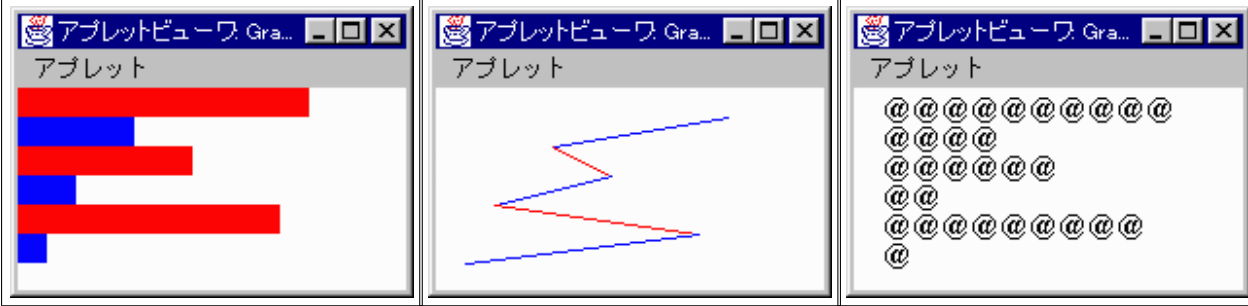

 $:n \qquad n-l$ 

3.2.3 StringTokenizer

Graph.java

Graph.html

 $Graph.html$ 

<html> <head></head> <body> <apple[t code="Gra](Programs/Graph.html)ph.class" width="200" height="200">  $\epsilon$   $\alpha$  name="ARGS" value="10 4 6 2 9 1">  $\epsilon$ !--</applet> </body> </html>

Graph.java

```
import javax.swing.*;
import java.awt.*;
import java.util.StringTokenizer; // import
public class Graph extends JApplet {
 . . .
 @Override
 public void init() {
   String args = getParameter("ARGS");
   StringTokenizer st = new StringTokenizer(args, " "); //
   int i;
   int n = st.countTokens(); //
   is = new int[n];for(i=0; i<n; i++) {
     is[i] = Integer.parseInt(st.nextToken()); //
   }
 }
 . . .
}
```
 $\frac{1}{1}$  import

1 a contract nextToken hextToken

Integer.parseInt  $\qquad \qquad \qquad$  init

<sup>1</sup>(*JDKDIR)/*docs/ja/api/java.util.StringTokenizer.html

 $3.2.$ 

```
StringTokenizer
  2 番 めの引数は、区切りに使用する文字である。これを","に変更すると、コンマで区切られた文
2new \overline{a}int3.2.4 \qquad \qquadファイル AddTime2.java
import javax.swing.*;
import java.awt.*;
import java.util.StringTokenizer;
public class AddTime2 extends JApplet {
  int[] t = {0,0}; // 0 0
  int[] addTime(int[] t1, int[] t2) { // } int[] t3 = new int[2]: // 2int[] t3 = new int[2]; //
```
 $t3[0] = t1[0]+t2[0];$  $t3[1] = t1[1]+t2[1];$ if  $(t3[1]>=60$  { //

return t3;  $//$ 

public void init() {

String args=getParameter("Args");

String s = st.nextToken();

 $\frac{1}{2}$  addTime t time t time

 $int[]$  time = new  $int[2]$ ;

t=addTime(t, time);

GC

StringTokenizer st = new StringTokenizer(args, " ");

StringTokenizer st2 = new StringTokenizer(s, ":");  $//$   $'$  : '

public void paint(Graphics g) {<br>g.drawString(" "+t[0]+" "+t[1]+" ", 30, 25);

time[0] = Integer.parseInt(st2.nextToken()); time[1] = Integer.parseInt(st2.nextToken());

while  $(st.hasMoreTokens() ) { //$ 

t3[0]++; t3[1]-=60;

}

} }

} }

@Override

g.drawString("

@Override

}

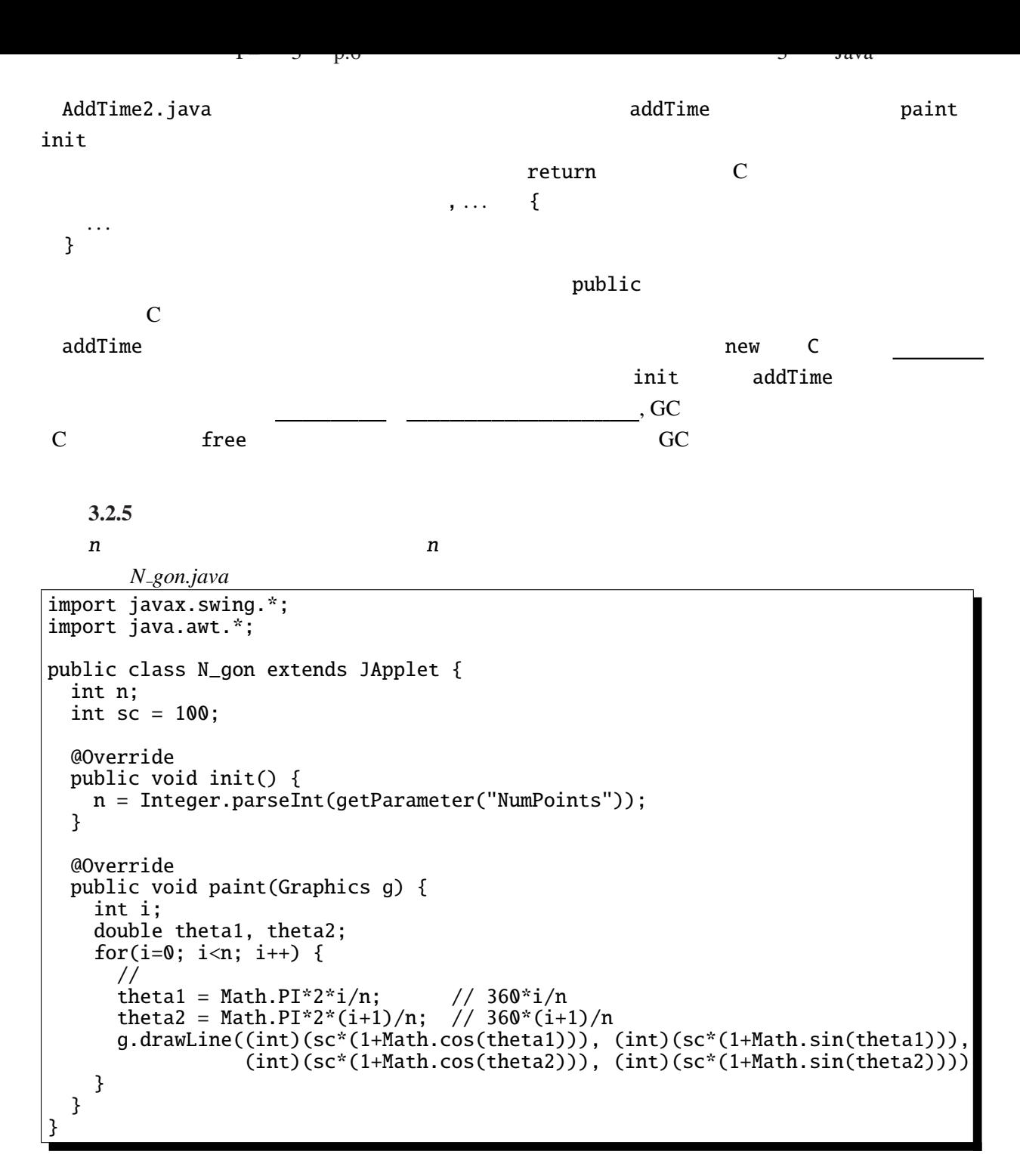

Math.PI  $\pi$  =3.1415 ... Math.sin, Math.cos

**3.2.6** *sin, cos* 

参考*: (JDKDIR)*/docs/ja/api/java.lang.Math.html

**3.2.7** *n* 

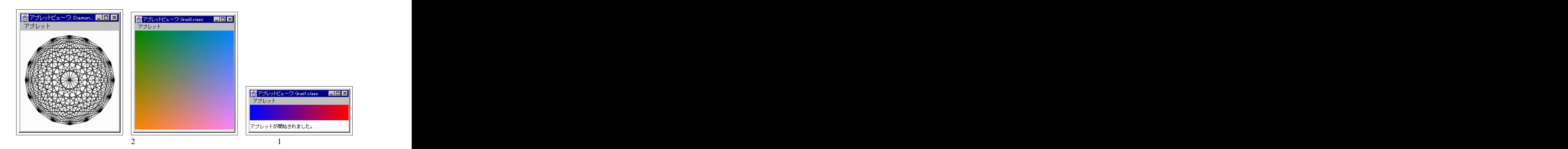

 $(1)$   $(2)$   $(3)$   $(3)$   $(4)$   $(5)$   $(7)$   $(8)$   $(8)$   $(9)$   $(1)$   $(1)$   $(1)$   $(1)$   $(1)$   $(1)$   $(1)$   $(1)$   $(1)$   $(1)$   $(1)$   $(1)$   $(1)$   $(1)$   $(1)$   $(1)$   $(1)$   $(1)$   $(1)$   $(1)$   $(1)$   $(1)$   $(1)$   $(1)$   $(1)$   $(1)$   $(1)$ 

Gradation1.java import javax.swing.\*; import java.awt.\*; public [class Gradati](Programs/Gradation1.java)on1 extends JApplet { int scale  $= 4$ ; @Override public void paint(Graphics g) { int i; for (i=0; i<64; i++) { g.setColor(new Color(i\*4, 0, 255-i\*4)); g.fillRect(i\*scale, 0, scale, scale\*10); } } }

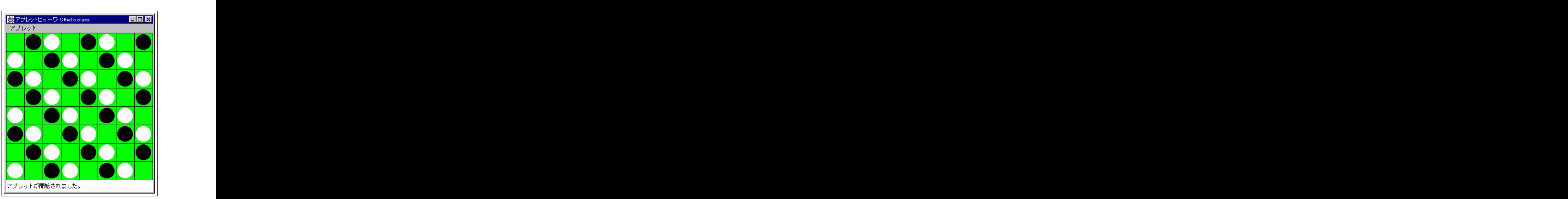

Othello.java

3.3

**3.3.1** int  $8 \times 8$  1 2

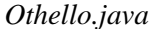

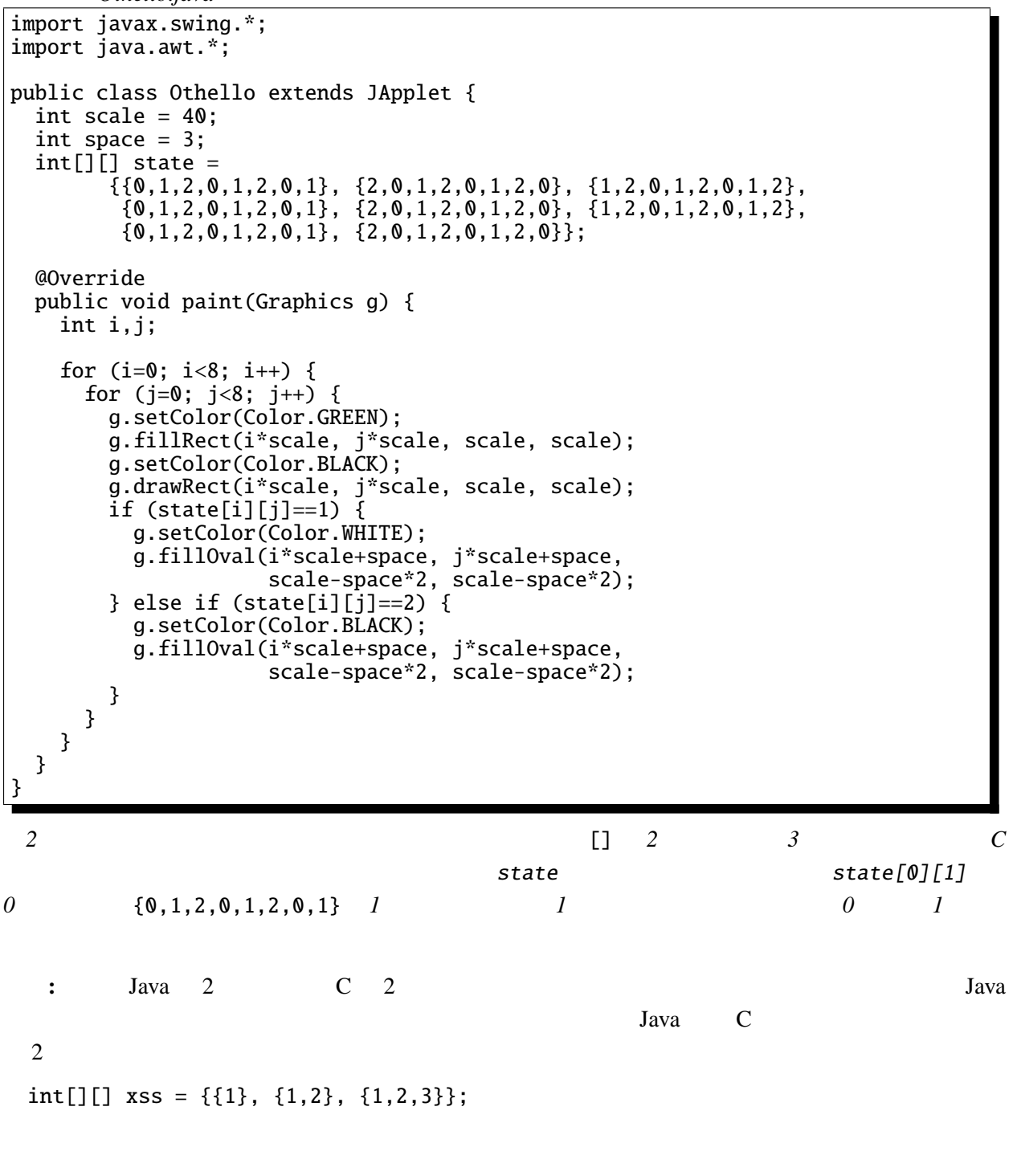

## $3.4$

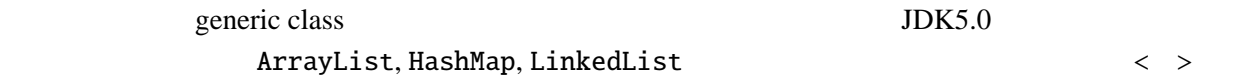

### ArrayList **Example 20** ArrayList **Example 20 ArrayList**

String ArrayList ArrayList<String>

ArrayList<String> arr1 = new ArrayList<String>(); // 空の ArrayList 作成 arr1.add("aaa"); arr1.add("bbb"); arr1.add("ccc");// String  $s = arr1.get(1);$  //

add versus versus get versus versus versus versus versus versus versus versus versus versus versus versus versus v

```
int, double
```
### Integer, Double

 $\frac{1}{2}$  int and  $\frac{1}{2}$  integer 2.1 integer 2.1 integer 2.1 integer 2.1 integer 2.1 integer 2.1 integer 2.1 integer

ArrayList<Integer> arr2 = new ArrayList<Integer>(); // ArrayList arr2.add(123); arr2.add(456); arr2.add(789); // int i = arr2.get(1); //  $arr2.add(123); arr2.add(456); arr2.add(789);$ int i =  $arr2.get(1)$ ;

3.4.1

ArrayList init init paint

ArrayList

for for-each

ファイル *Tree.java*

```
import java.awt.*;
import javax.swing.*;
import java.util.ArrayList;
import static java.lang.Math.*;
public class Tree extends JApplet {
 ArrayList<int[]> data = new ArrayList<int[]>(;
 public void drawTree(int d, double x, double y, double r, double t) {
   /* d --- 再帰呼出しの深さ (x, y) --- 枝の根元の座標 *
    * r --- t
   double r1;
   if (d==0) return;
   data.add(new int[] {(int)x, (int)y, (int)(x+r*cos(t)), (int)(y+r*sin(t))});
   r1 = r; drawTree(d-1, x+r1*cos(t), y+r1*sin(t), 0.5*r, t+0.2);
   r1 = 0.55*r; drawTree(d-1, x+r1*cos(t), y+r1*sin(t), 0.5*r, t+1.25);
   r1 = 0.45*r; drawTree(d-1, x+r1*cos(t), y+r1*sin(t), 0.5*r, t-1.3);
 }
 @Override
 public void init() {
   drawTree(6, 128, 255, 128, -PI/2);
 }
 @Override
 public void paint(Graphics g) {
   g.setColor(Color.GREEN);
   for(int[] pts : data) { \qquad // for-each
     g.drawLine(pts[0], pts[1], pts[2], pts[3]);
   }
 }
}
```
HashMap としてはなく、これにはなく、これにはなく、これにはなく、これにはなく、これにはなく、これにはなく、これにはなく、これにはなく、これにはなく、これにはなく、これにはなく、これにはなく、これにはなく、これには **String 2.** No. 2013 - Extending 2. All a Solution 2. All a Solution 2. All a Solution 2. Also a HashMap 0. HashMap 0. All a Solution 2. All a Solution 2. All a Solution 2. All a Solution 2. All a Solution 2. All a Solutio 2 1 2 HashMap<String, Color> つまりキーが String 型で値が Color 型の連想配列を用いている。値の格納には pub メソッド、検索 get

```
3.4.2 HashMap
```

```
ファイル ColorName.java
```

```
import java.awt.*;
import javax.swing.JApplet;
import java.util.HashMap;
public class ColorName extends JApplet {
 HashMap<String, Color> hm;
  String color1, color2, color3;
  @Override
 public void init() {
    // http://www.colordic.org/w/
    hm = new HashMap<String, Color>();
    hm.put(" ", new Color(0xed1941)); hm.put(" ", new Color(0xffd400));
    hm.put(" ", new Color(0x45b97c)); hm.put(" ", new Color(0x009ad6));
    hm.put(" ", new Color(0x8552a1)); . . .
    color1 = getParameter("Color1");
    color2 = getParameter("Color2");
   color3 = getParameter("Color3");
  }
  @Override
  public void paint(Graphics g) {
    g.setFont(new Font("Sans", Font.BOLD, 64));
    g.setColor(hm.get(color1)); g.drawString(color1, 10, 70);
    g.setColor(hm.get(color2)); g.drawString(color2, 90, 70);
    g.setColor(hm.get(color3)); g.drawString(color3, 170, 70);
  }
}
```
3.4.3 LinkedList

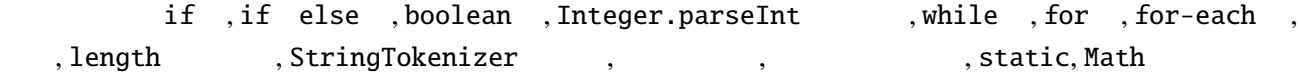